#### **TUGAS AKHIR**

## ANALISIS PERFORMA VIRTUAL SOPHOS FIREWALL PADA **IMPLEMENTASI NETWORK FUNCTION VIRTUALIZATION** (NFV) MENGGUNAKAN HYPERVISOR VMWARE ESXI

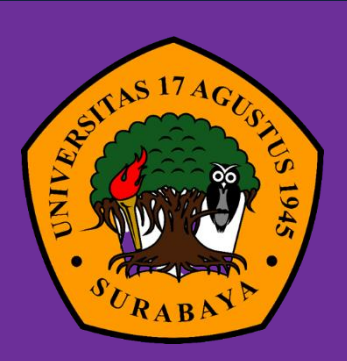

Oleh:

Rizvan Dimas Saputra Ariyanto 1461900222

# PROGRAM STUDI INFORMATIKA **FAKULTAS TEKNIK** UNIVERSITAS 17 AGUSTUS 1945 SURABAYA

2022

#### <span id="page-2-0"></span>**TUGAS AKHIR**

# **ANALISIS PERFORMA VIRTUAL SOPHOS FIREWALL PADA IMPLEMENTASI NETWORK FUNCTION VIRTUALIZATION (NFV) MENGGUNAKAN HYPERVISOR VMWARE ESXI**

Diajukan sebagai salah satu syarat untuk memperoleh gelar Sarjana Komputer di Program Studi Informatika

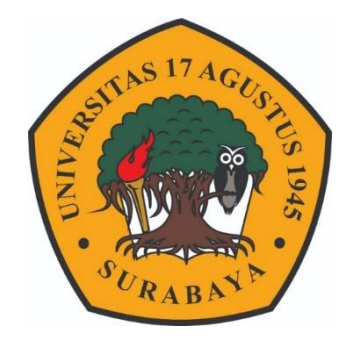

Oleh :

Rizvan Dimas Saputra Ariyanto

1461900222

# **PROGRAM STUDI INFORMATIKA FAKULTAS TEKNIK UNIVERSITAS 17 AGUSTUS 1945 SURABAYA**

**2022**

#### **FINAL PROJECT**

## **ANALYSIS OF VIRTUAL SOPHOS FIREWALL PERFORMANCE IN NETWORK FUNCTION VIRTUALIZATION (NFV) IMPLEMENTATION USING VMWARE ESXI HYPERVISOR**

Prepared as partial fulfilment of the requirement for the degree of Sarjana Komputer at Informatics Deparment

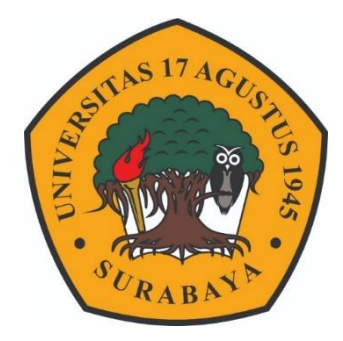

 $By:$ Rizvan Dimas Saputra Ariyanto 1461900222

# **INFORMATICS DEPARMENT FACULTY OF ENGINEERING UNIVERSITAS 17 AGUSTUS 1945 SURABAYA**

**2022**

#### <span id="page-6-0"></span>PROGRAM STUDI INFORMATIKA **FAKULTAS TEKNIK** UNIVERSITAS 17 AGUSTUS 1945 SURABAYA

# **LEMBAR PENGESAHAN TUGAS AKHIR**

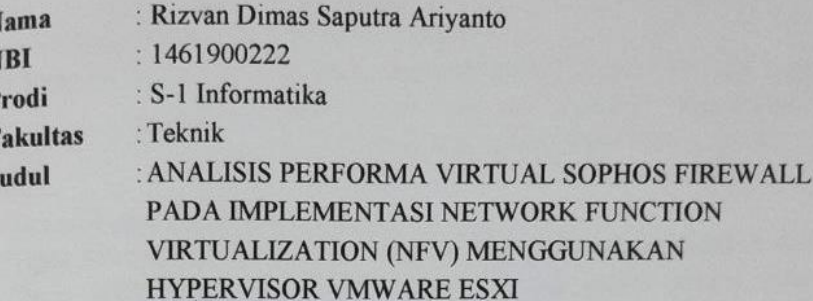

Mengetahui / Menyetujui:

**Dosen Pembimbing** 

 $\overline{\mu}$ 

Agung Kridoyono, S.ST., M.T. NPP. 20460.15.065

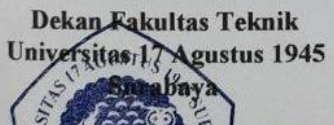

N N p F

> $\boldsymbol{\eta}$ es., IPU.

> > NPP. 20410.90.0197

Ketua Program Studi Informatika Universitas 17 Agustus 1945 Surabaya

Aidil Primasetya Armin, S.ST., M.T. NPP. 20460.16.0700

## <span id="page-8-0"></span>PERNYATAAN KEASLIAN DAN PERSETUJUAN **PUBLIKASI TUGAS AKHIR**

Saya yang bertanda tangan di bawah ini

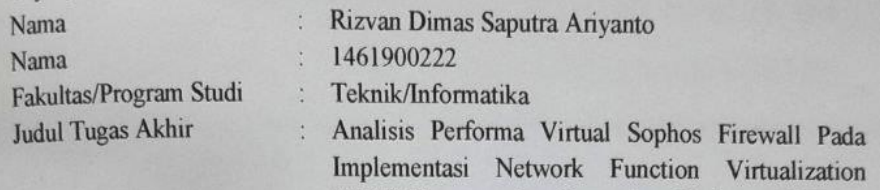

(NFV) Menggunakan Hypervisor VMware ESXi.

Menyatakan dengan sesungguhnya bahwa:

- Tugas Akhir dengan judul diatas bukan merupakan tiruan atau duplikasi dari Tugas Akhir yang sudah dipublikasikan dan atau pernah dipakai untuk mendapatkan gelar Sarjana Teknik di lingkungan Universitas 17 Agustus 1945 Surabaya maupun di Perguruan Tinggi atau Instansi manapun, kecuali bagian vang sumber informasinya dicantumkan sebagaimana mestinya.
- 2. Tugas Akhir dengan judul diatas bukan merupakan plagiarisme, pencurian hasil karya milik orang lain, hasil kerja orang lain untuk kepentingan saya karena hubungan material non-material, ataupun segala kemungkinan lain yang pada hakekatnya bukan merupakan karya tulis tugas akhir saya secara orisinil dan otentik
- Demi pengembangan ilmu pengetahuan, saya memberikan hak atas Tugas  $3.$ Akhir ini kepada Universitas 17 Agustus 1945 Surabaya untuk menyimpan, mengalih media/formatkan, mengelola dalam bentuk pangkalan data (database), merawat, dan memublikasikan tugas akhir saya selama tetap mencantumkan nama saya sebagai penulis/pencipta dan sebagai pemilik Hak Cipta.

4. Pernyataan ini saya buat dengan kesadaran sendiri dan tidak atas tekanan ataupun paksaan dari pihak maupun demi menegakkan integritas akademik di institusi ini dan bila kemudian hari diduga kuat ada ketidaksesuaian antara fakta dengan kenyataan ini, saya bersedia diproses oleh tim Fakultas yang dibentuk untuk melakukan verifikasi, dengan sanksi terberat berupa pembatalan kelulusan/kesarjanaan.

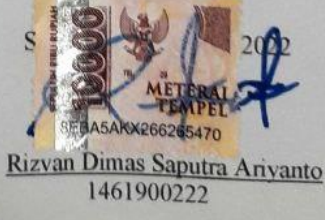

# <span id="page-10-0"></span>UNIVERSITAS<br> **KARYA BAYA** *K* URABAYA **IL.SEMOLOWARU 45 SURABAYA**<br>
KURABAYA **TLP.031 593 1800 (EX 311)**

EMAIL: PERPUS@UNTAG-SBY.AC.ID.

# LEMBAR PERNYATAAN PERSETUJUAN PUBLIKASI **KARYA ILMIAH UNTUK KEPENTINGAN AKADEMIS**

Sebagai sivitas akademik Universitas 17 Agustus 1945 Surabaya, Saya vang bertanda tangan di bawah ini:

nto

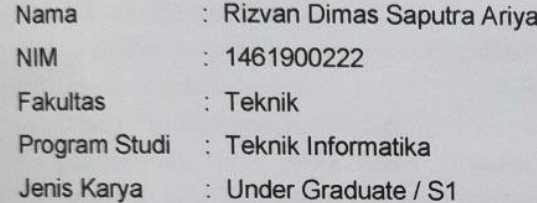

Demi perkembangan ilmu pengetahuan, saya meyetujui untuk memberikan kepada Badan Perpustakaan Universitas 17 Agustus 1945 Surabaya Hak Bebas Royalti Nonekslusif (Nonexclusive Royalty-Free Right), atas karya saya yang berjudul:

#### ANALISIS PERFORMA VIRTUAL SOPHOS FIREWALL PADA **IMPLEMENTASI NETWORK FUNCTION VIRTUALIZATION (NFV) MENGGUNAKAN HYPERVISOR VMWARE ESXI**

Dengan Hak Bebas Royalti Nonekslusif (Nonexclusive Royalty-Free Right), Badan Perpustakaan Universitas 17 Agustus 1945 Surabaya berhak menyimpan, mengalihkan media atau memformatkan, mengolah dalam bentuk pangkalan data (database), merawat, mempublikasikan karya ilmiah saya selama tetap tercantum.

Dibuat di : Universitas 17 Agustus 1945 Surabaya Pada Tanggal : 23 Desember 2022

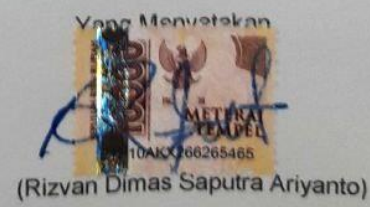

#### **KATA PENGANTAR**

<span id="page-12-0"></span>Puji syukur kepada Allah Yang Maha Esa dan Yang Maha Kuasa yang senantiasa melimpahkan Rahmat dan HidayahNya sehingga penulis dapat menyelesaikan Tugas Akhir yang berjudul "ANALISIS PERFORMA VIRTUAL SOPHOS FIREWALL PADA IMPLEMENTASI NETWORK FUNCTION VIRTUALIZATION (NFV) MENGGUNAKAN HYPERVISOR VMWARE ESXI" sebagai salah satu persyaratan untuk menyelesaikan studi di Universitas 17 Agustus 1945 Surabaya dan mendapatkan gelar Sarjana Komputer, tanpa menyadari bahwa tanpa Allah dan orang tua serta do'a orang-orang tercinta di sekililing saya yang mendukung dan membantu.

Selain itu penulis ingin menyampaikan terima kasih yang mendalam kepada pihak-pihak berikut:

- 1. Dosen Pembimbing Bapak Agung Kridoyono, S.ST., M.T. selaku dosen pembimbing saya yang telah memberikan petunjuk, pengarahan, semangat serta bimbingan dari awal pembuatan sistem sampai pada tahap akhir.
- 2. Dosen Wali Bapak Mochamad Sidqon, S.Si., M.Si. yang telah membimbing dan mengarahkan saya selama studi di Untag Surabaya ini.
- 3. Keluarga tercinta, Bapak dan Ibu sebagai orang tua yang selalu mendoakan, memotivasi, memperhatikan dan melengkapkan segala keperluan penulis hingga terselesaikan Tugas Akhir ini.
- 4. Terima kasih kepada kakak dan keponakan yang selalu menghibur dan mensupport dalam Tugas Akhir ini.
- 5. Teman-teman satu angkatan dan satu perjuangan yang telah melewati proses Tugas Akhir bersama. Mulai dari briefing bersama, bimbingan, makan, sedih dan senang bersama.
- 6. Penulis juga ingin berterima kasih kepada diri sendiri, karena telah percaya pada diri sendiri untuk mengerjakan tugas akhir dan selalu menyelesaikan semuanya dengan kerja keras dan semangat yang tinggi.

#### **ABSTRAK**

<span id="page-14-0"></span>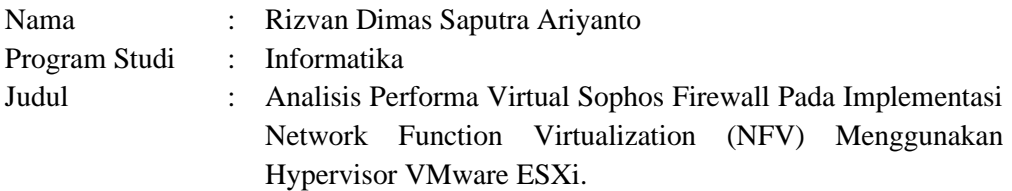

Semakin maraknya kebutuhan masyarakat akan akses internet, menjadikan sebuah teknologi harus dapat berkembang pesat untuk memenuhi kebutuhan tersebut. Dibutuhkan kecanggihan dari suatu hardware dan proses yang berjalan didalam hardware tersebut guna mengelola dan memenuhi setiap permintaan yang dilakukan oleh pengguna ketika mengakses jaringan internet. Untuk itu dibutuhkan sebuah mesin virtual yang dapat meringkas pengadaan hardware pada suatu topology jaringan kedalam bentuk virtual device. Teknologi yang dapat digunakan ialah NFV (Network Function Virtualization). Hal tersebut karena NFV lebih hemat dalam penggunaan hardware jaringan karena komponen network hardware device berubah menjadi bentuk virtual device. Keuntungan lain dalam menerapkan NFV ialah pengguna akan lebih hemat dalam pengeluaran cost terkait operasional dan pengadaan perangkat jaringan. Serta integrasi perangkat yang sudah menerapkan NFV dapat dilakukan secara terpusat pada suatu Hypervisor. Hal tersebut sangat berbeda dengan penerapan traditional network function, dimana penerapan topologi jaringan sangat membutuhkan network hardware device dan cost operasional maupun pengadaan perangkat yang cukup tinggi. Serta konfigurasi dan integrasi network hardware device masih bersifat manual pada tiap perangkat dan kurang efektif. Untuk itu, sebelum menjalankan teknologi NFV dibutuhkan sebuah virtual machine atau hypervisor yang di install pada suatu hardware. Pada virtual machine itulah sebuah teknologi NFV akan dijalankan dengan melakukan instalasi beberapa perangkat virtual seperti : virtual firewall, virtual server dan berbagai perangkat virtual lainnya. Selain itu untuk dapat mengetahui kelayakan fungsi dari teknologi NFV dibutuhkan sebuah pengujian yang mengacu pada QoS (Quality of Service) seperti pada parameter Throughput & Delay beserta analisa performa terhadap tingkat keamanan network server dalam menerapkan teknologi NFV*.*

**Kata Kunci** : hardware, NFV, QoS (Quality of Service), virtual, virtual machine.

#### **ABSTRACT**

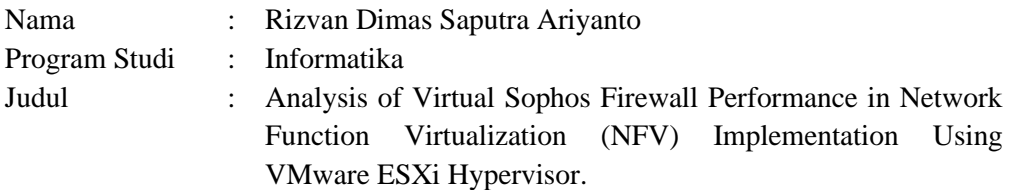

The increasingly widespread public need for internet access, making a technology must be able to develop rapidly to meet these needs. It takes the sophistication of a hardware and processes that run on the hardware to manage and fulfill every request made by the user when accessing the internet network. For that we need a virtual machine that can summarize the procurement of hardware in a network topology into the form of virtual devices. The technology that can be used is NFV (Network Function Virtualization). This is because NFV is more efficient in the use of network hardware because the network hardware device components turn into virtual devices. Another advantage in implementing NFV is that users will be more efficient in spending costs related to operations and procurement of network equipment. And the integration of devices that have implemented NFV can be done centrally on a Hypervisor. This is very different from the application of traditional network functions, where the application of network topology really requires network hardware devices and the operational costs as well as equipment procurement are quite high. And the configuration and integration of network hardware devices is still manual on each device and is less effective. For this reason, before running NFV technology, a virtual machine or hypervisor is needed that is installed on a piece of hardware. On that virtual machine, an NFV technology will be run by installing several virtual devices such as: virtual firewall, virtual server and various other virtual devices. In addition, to be able to determine the feasibility of the function of NFV technology, a test that refers to QoS (Quality of Service) is needed such as the Throughput & Delay parameter along with a performance analysis of the network server security level in implementing NFV technology*.*

**Keywords** : hardware, NFV, QoS (Quality of Service), virtual, virtual machine.

## **DAFTAR ISI**

<span id="page-18-0"></span>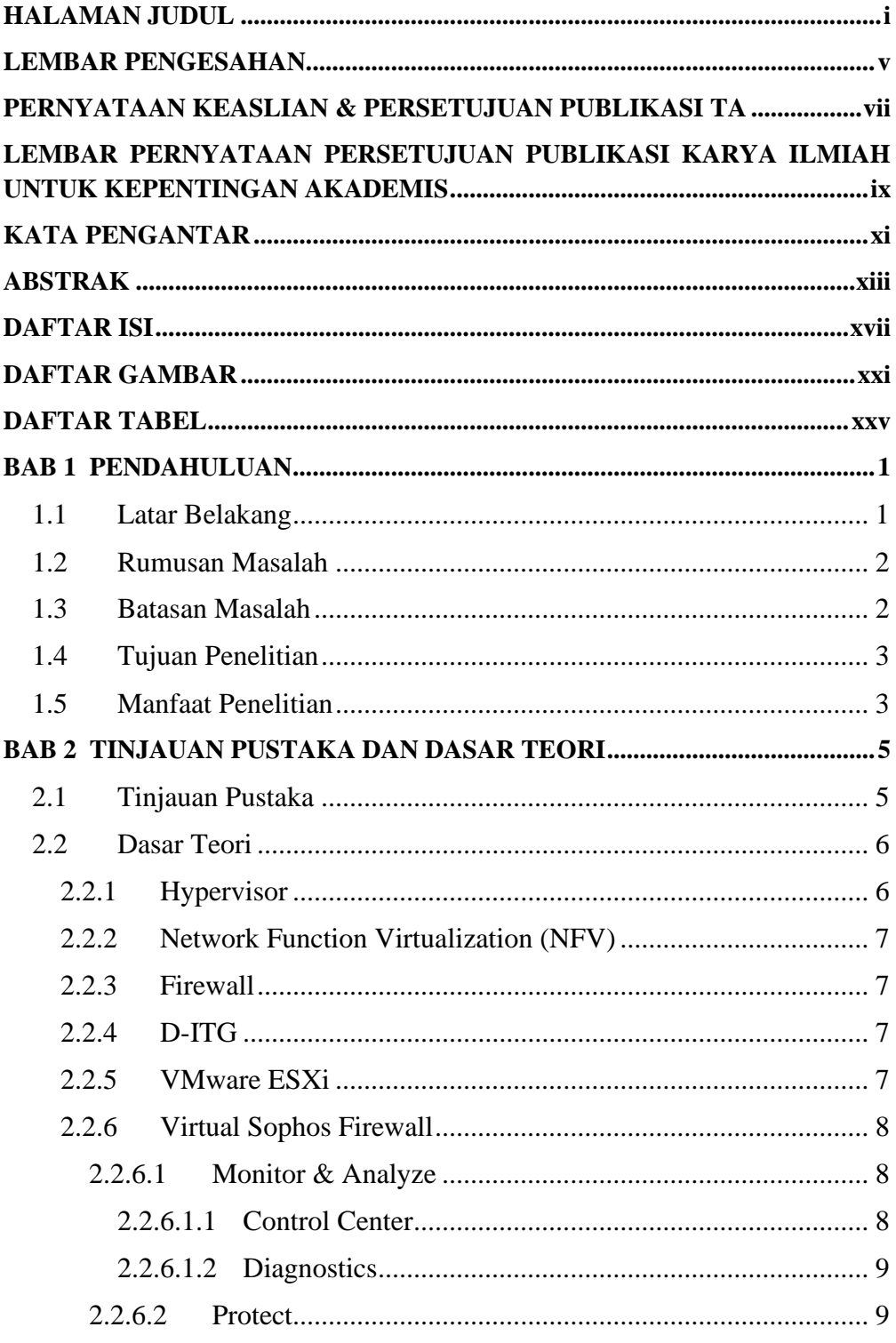

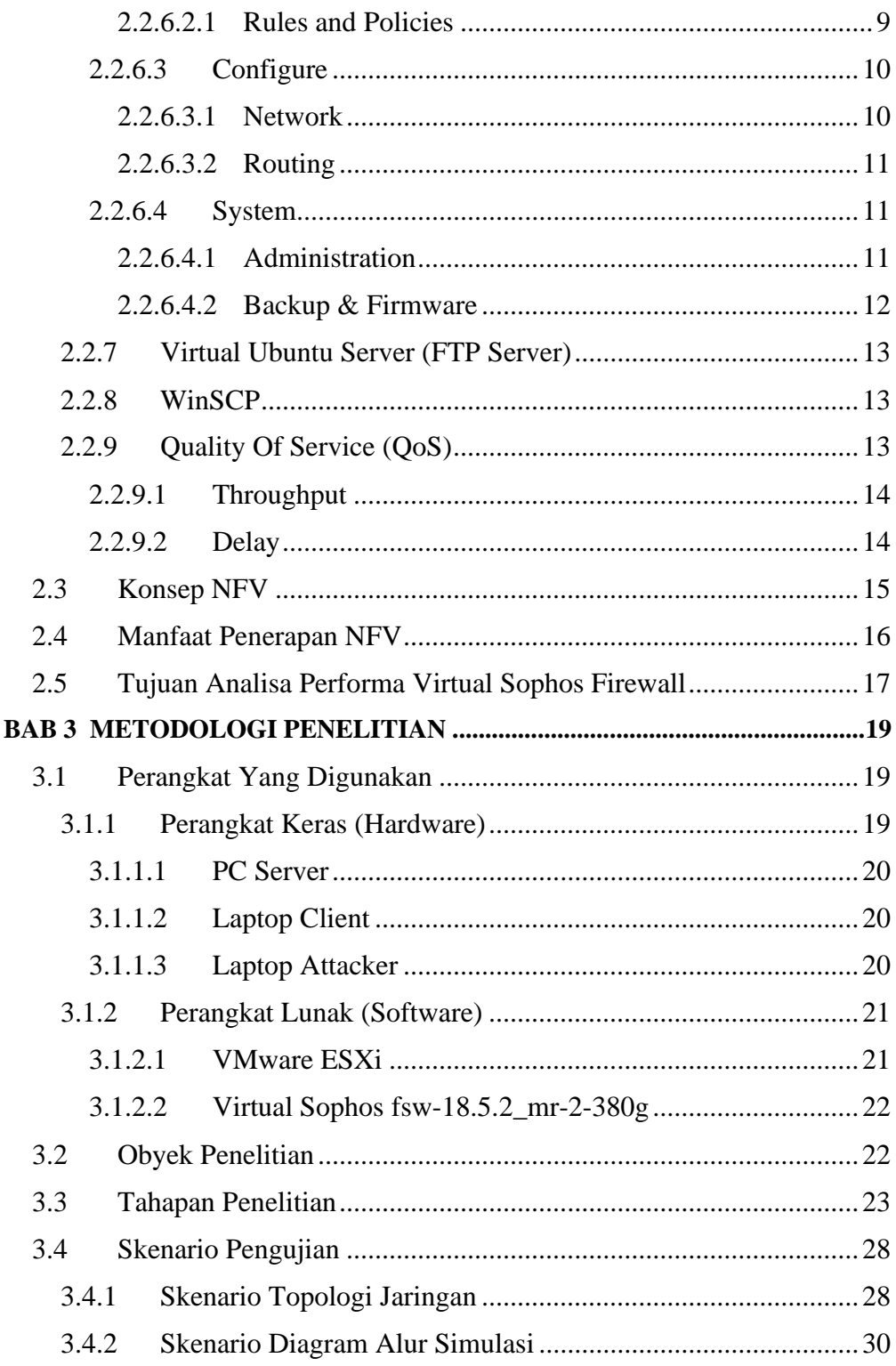

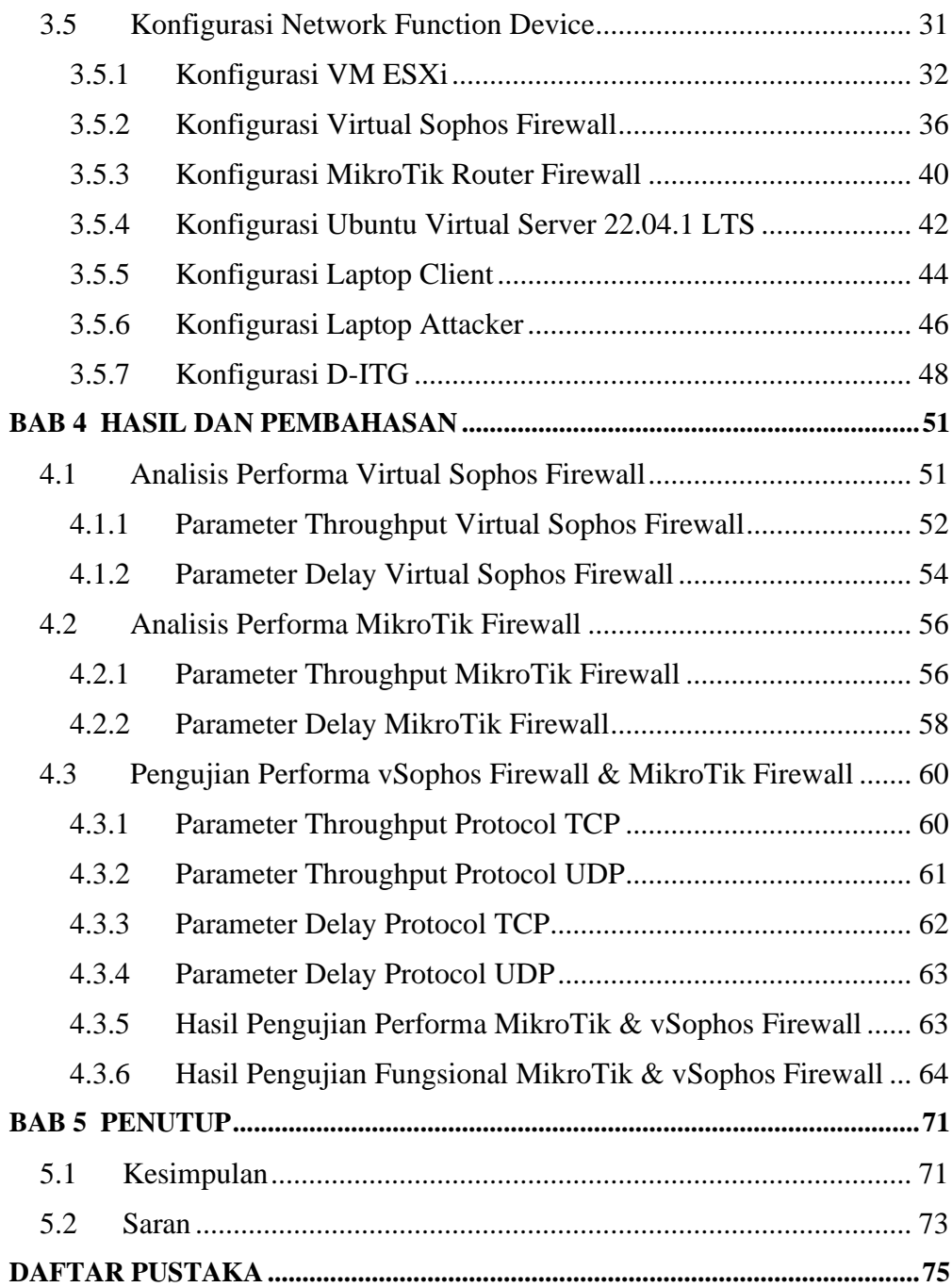

#### **DAFTAR GAMBAR**

<span id="page-22-0"></span>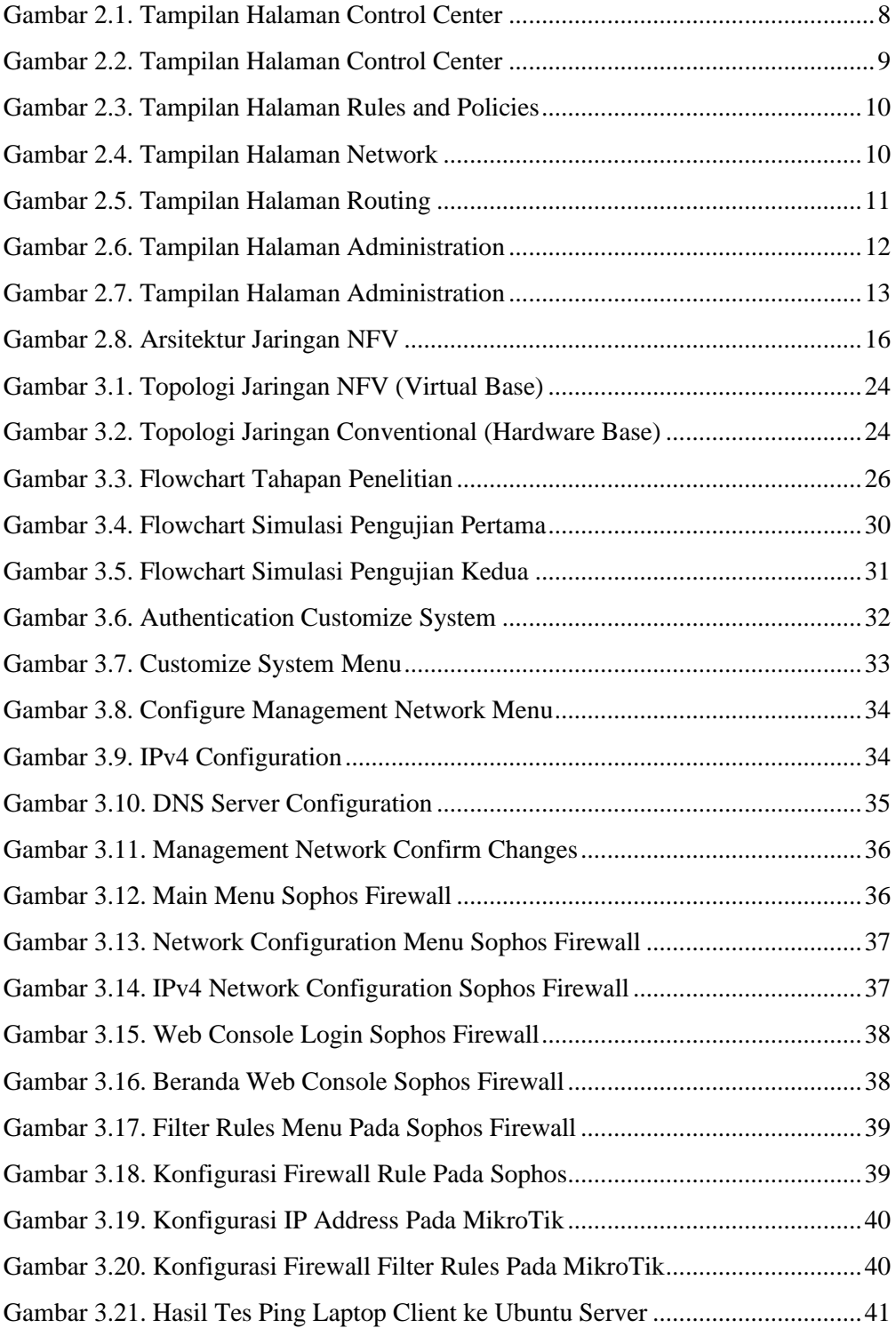

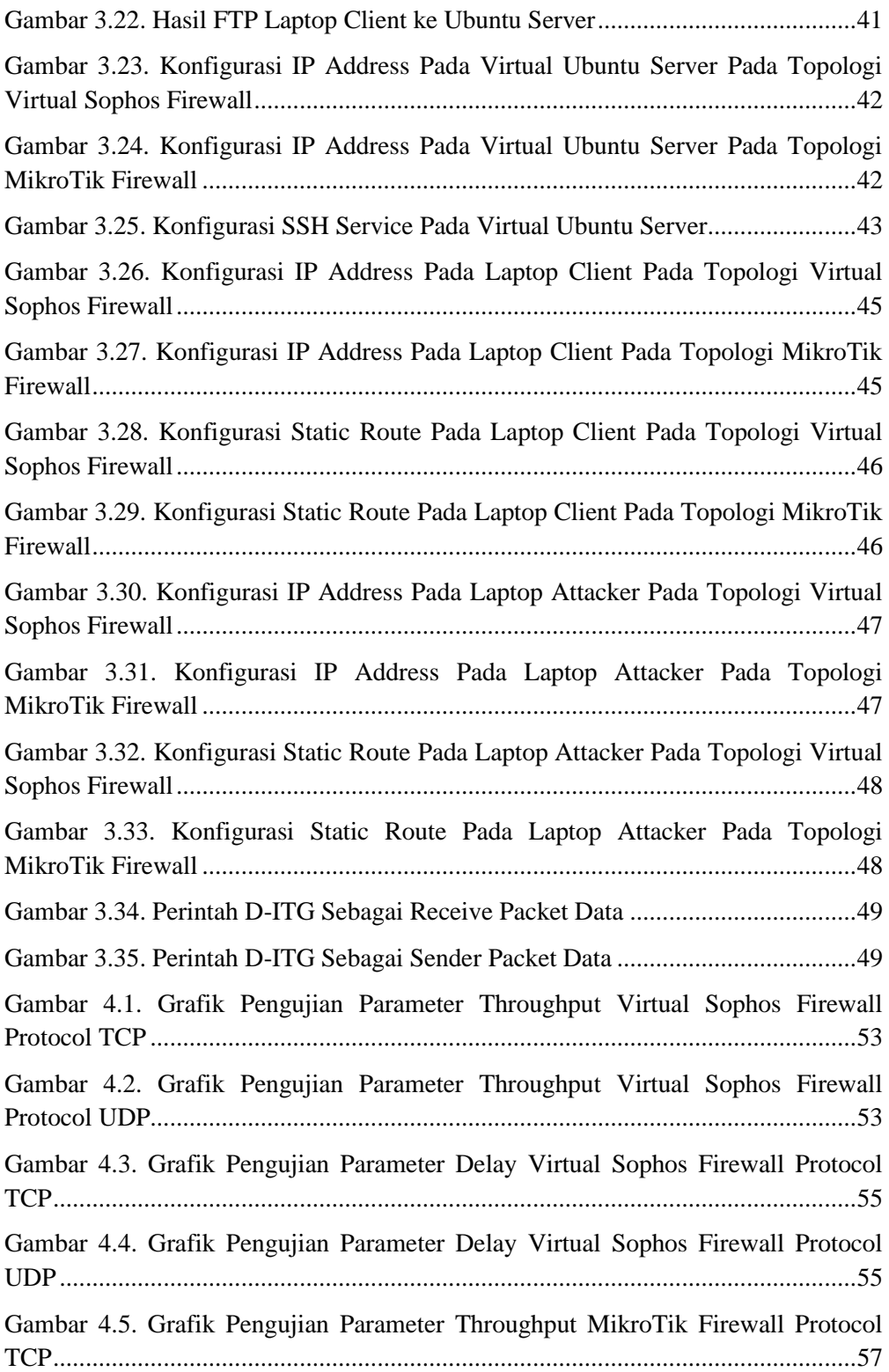

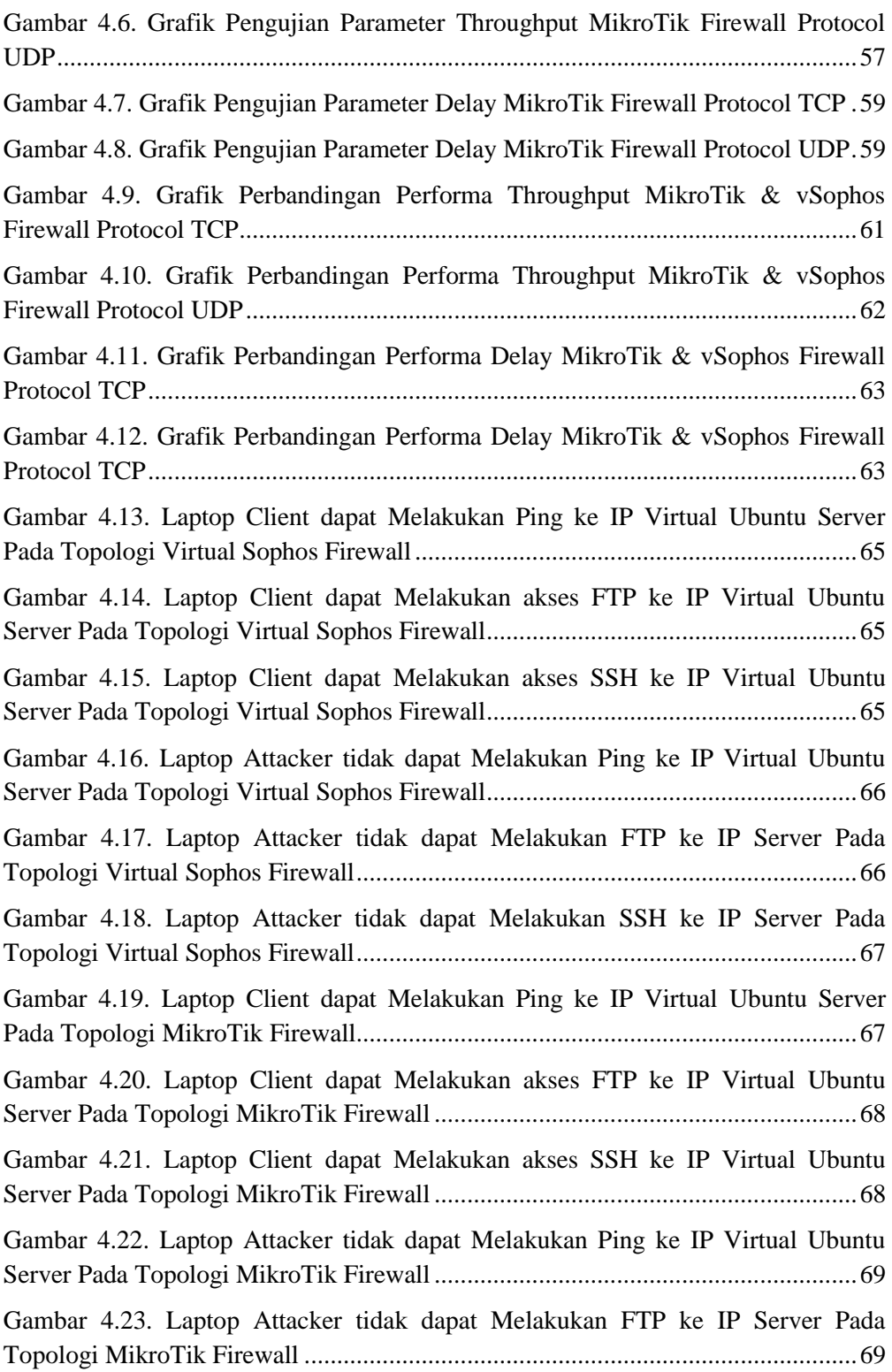

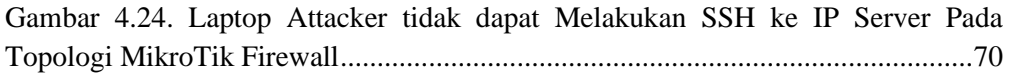

## **DAFTAR TABEL**

<span id="page-26-0"></span>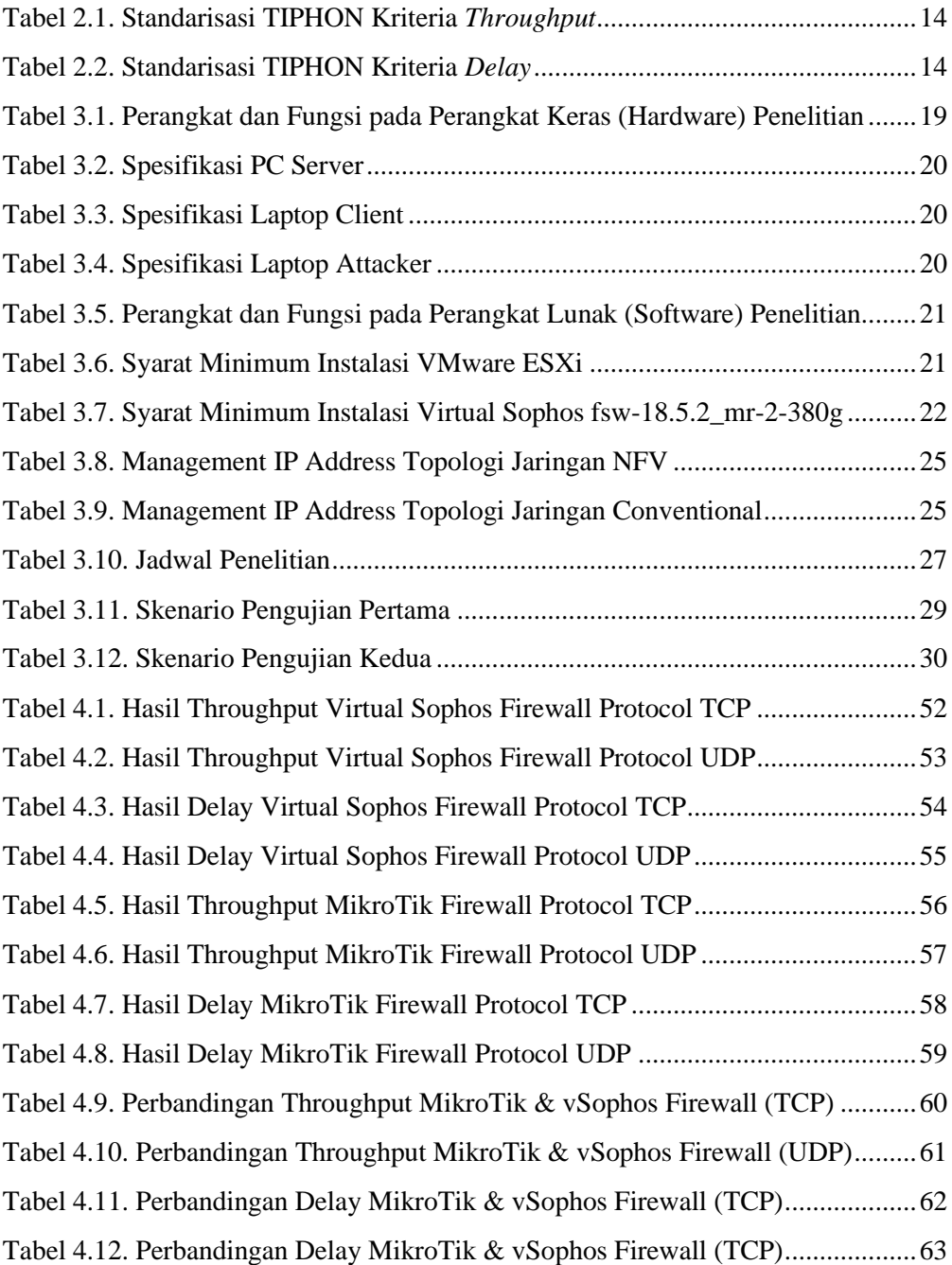